# 3EAM SUMMIT

# Write your own model handler for Run Inference

**Ritesh Ghorse Apache Beam Committer** Software Engineer at Google

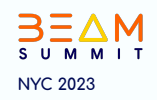

# About me

- Based in Durham, NC
- Contributions:
	- Beam Go SDK
	- Python/ML <del>↑</del>
- Cricket, F1

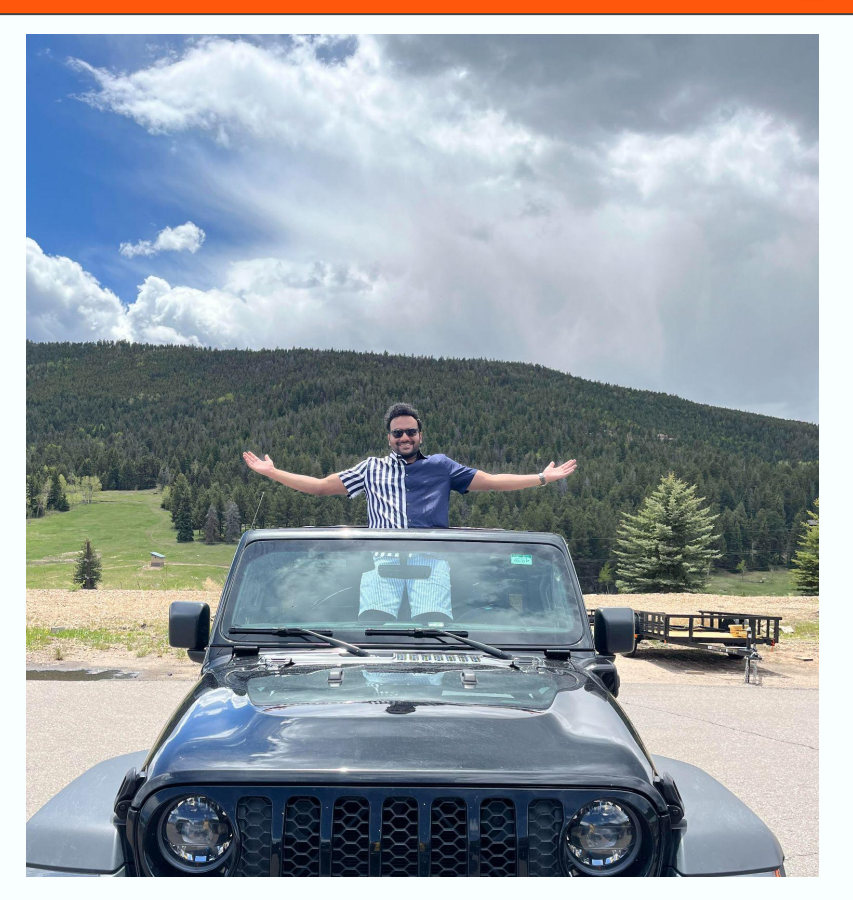

## Why do we need a model handler?

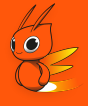

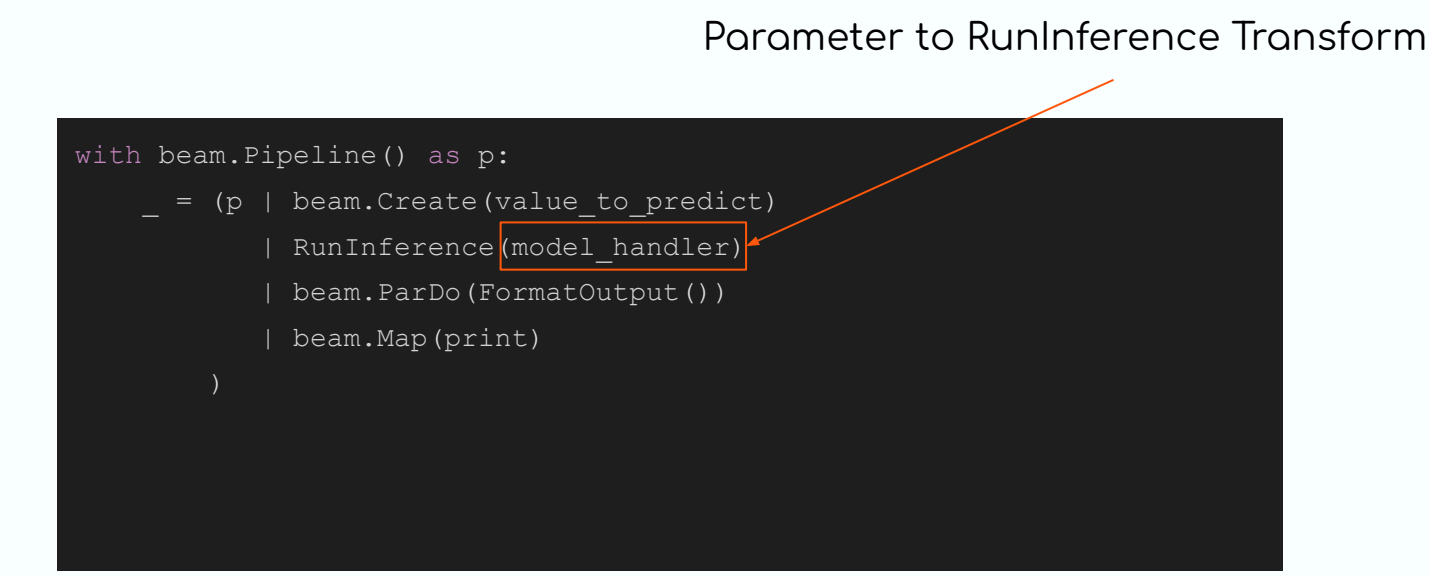

# What is a model handler?

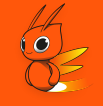

● Class with defined input and output types

The base class looks like

#### class ModelHandler(Generic[ExampleT, PredictionT, ModelT]):

where ExampleT - type of Input (Numpy)

PredictionT - type of output

ModelT - type of Model class (tf.Module)

# What is a model handler?

- **Specific Framework**
- Avoids repetitive steps like:  $\bullet$ 
	- loading and initializing a model  $\bigcirc$
	- defining inference function  $\bigcirc$
- Automatic model refresh with Beam side inputs.
- Share model between processes
- Write once to do inference with a single line of code.

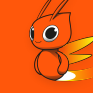

# Key components of a Model Handler

- input/output types
- load\_model(self)
	- load and return the model  $\circ$
- run\_inference(self, batch, inference\_args)
	- perform run inference inference
- update\_model\_path(self, new\_path)
	- replace the old model with newly trained model  $\circ$
- get\_num\_bytes(self)
	- return the size of batch of elements. (Used internally by RunInference)  $\bigcirc$

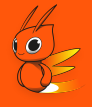

Step 1: Decide the input types to support. Eg: Numpy, tensors, etc.

- Let's take tensorflow tensors for the example

Step 2: Extend the base [ModelHandler](https://github.com/apache/beam/blob/639dcf70b27b667cca0816a0d35ef7fb992f758c/sdks/python/apache_beam/ml/inference/base.py#L122) class

Example:

Let's write a TensorFlow model handler that could take *tf.Tensor* input, output as PredictionResult and tf.Module as the model class

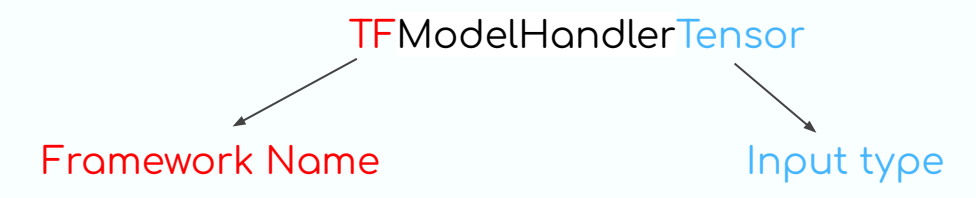

class TFModelHandlerTensor(ModelHandler[tf.Tensor, PredictionResult, tf.Module]):

where PredictionResult is a NamedTuple that stores example and inference for that example.

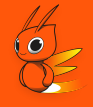

Step 3: Figure out what would be needed to load the model

In case of TensorFlow we could load the model in two ways:

- By using an model URI (either from TensorFlow Hub or other filesystem) 1.
- $2<sub>1</sub>$ Path to weights and a function to create the model

Let's just focus on point 1) for the sake of an example

#### Example:

```
 class TFModelHandlerTensor(ModelHandler[tf.Tensor, PredictionResult, tf.Module]):
def init :
     self,
     model_uri: str,
    *,
    load model args: Optional[Dict[str, Any]] = None,
    inference fn: TensorInferenceFn = default tensor inference fn,
     **kwargs):
  self. model uri = model uri
  self. inference fn = inferencefnself. load model args = {} if not load model args else load model args
```
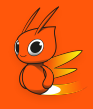

#### Step 4: Let's write our load model function

It should load and return the model from this method

def load model(self) -> tf.Module:

model = tf.keras.models.load model(hub.resolve(self.model uri), \*\*self.load model args)

return model

# Let's write our model handler

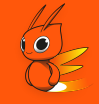

#### Step 5: Run Inference def run\_inference(

self,

batch: Sequence[numpy.ndarray],

model: tf.Module,

inference args: Optional[Dict[str, Any]] = None

-> Iterable[PredictionResult]:

inference  $args = \{\}$  if not inference args else inference args

return self. inference fn(model, batch, inference args, self. model uri)

def default tensor inference fn(

model: tf.Module,

batch: Sequence[tf.Tensor],

inference args: Dict[str, Any],

model id: Optional[str] = None) -> Iterable[PredictionResult]:

vectorized batch =  $tf.stack(batch, axis#)$ 

predictions = model(vectorized\_batch, \*\*inference\_args)

return utils. convert to result(batch, predictions, model id)

Step 6: Automatic model refresh

def update model path(self, model path: Optional[str] = None):

self. model uri = model path if model path else self. model uri

Talk on ML model updates by Anand Inguva in Horizon at 15:30.

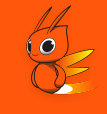

### Other methods for model handler

- get\_metrics\_namespace
	- returns a string namespace  $\circ$
- get\_resource\_hints
	- returns resource hints as a dictionary for model handler  $\circ$
- batch\_elements\_kwargs
	- return a dictionary {'min\_batch\_size': 1, 'max\_batch\_size'=32}  $\circ$
- share\_model\_across\_processes
	- return a boolean value  $\bigcap$
	- for large models  $\circ$

```
class TFModelHandlerTensor(ModelHandler[tf.Tensor,
PredictionResult, tf.Module]):
  def init (
\mathcal{L} self,
      model_uri: str,
     ^{\star},
     load model args: Optional[Dict[str, Any]] = None,
      inference_fn: TensorInferenceFn =
default tensor inference fn,
      **kwargs):
   self. model uri = model uri
   self. inference fn = inference fn
   self. load model args = \{\} if not load model args else
load_model_args
```

```
def load model(self) -> tf.Module:
```

```
model =
```

```
tf.keras.models.load model(hub.resolve(self. model uri),
```
\*\*self. load model args)

```
 return model
```

```
 def run_inference(
      self,
      batch: Sequence[numpy.ndarray],
      model: tf.Module,
     inference args: Optional[Dict[str, Any]] = None
    ) -> Iterable[PredictionResult]:
    inference args = \{ \} if not inference args else
inference_args
    return self. inference fn(model, batch, inference args,
self. model uri)
  def update model path(self, model path: Optional[str] =
None):
```

```
self. model uri = model path if model path else
self. model uri
```
def get num bytes(self, batch: Sequence[numpy.ndarray]) -> int:

return sum(sys.getsizeof(element) for element in batch)

### Example pipeline:

import apache\_beam as beam

from apache beam.ml.inference.base import RunInference

```
test examples = [20, 40, 60, 90]
```
value to predict = tf.constant(test examples, dtype=tf.float32)

```
model handler = TFModelHandlerTensor(saved model path)
```

```
with beam.Pipeline() as p:
```
- $=$  (p | beam.Create(value\_to\_predict)
	- RunInference(model handler)
	- | beam.ParDo(FormatOutput())
	- | beam.Map(print)

### Keyed Model Handler

#### As simple as

ÿrom apache\_beam.ml.inÿerence.base import KeyedModelHandler

model\_handler = KeyedModelHandler(TFModelHandlerTensor)

# Current model handlers

- onnx
- · pytorch
- · sklearn
- tensorflow
- · tensorrt
- · xgboost

Coming soon...

- Hugging Face
- Vertex Al

Reference: https://github.com/apache/beam/tree/master/sdks/python/apache\_beam/ml/inference

# Related Resources

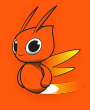

- · Demo Notebook
- <u>RunInference in Beam talk from Beam Summit 2022</u>
- Example notebook with TensorFlow Model Handler
- · Example ML notebooks
- Design Doc of Run Inference API  $\bullet$

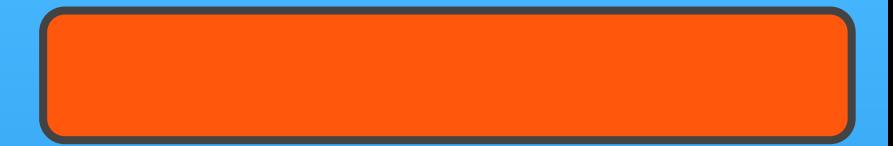

# **QUESTIONS?**

#### in linkedin.com/in/ritesh-ghorse github.com/riteshghorse

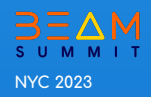